Linux Grep [Command](http://documents.westpecos.com/to.php?q=Linux Grep Command Manual) Manual [>>>CLICK](http://documents.westpecos.com/to.php?q=Linux Grep Command Manual) HERE<<<

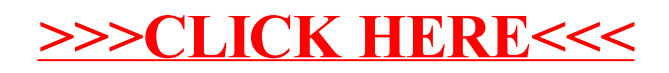